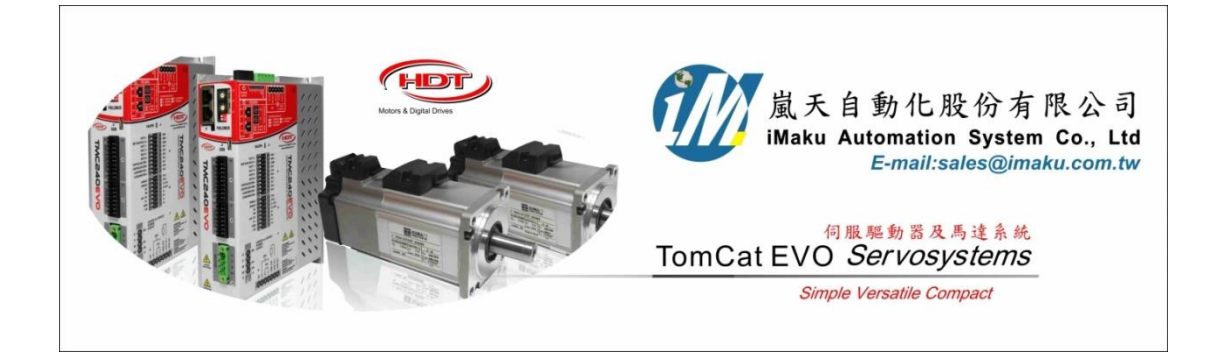

單軸螺桿機構之 Homing\_光電開關應用設定流程

## Date: August 5<sup>th</sup>, 2020

- 1. 單軸螺桿直線機構在使用時, 必須先針對 Factor, Homing 歸原點及 Jog 做設定後, 確認位移, 速度 及加速度等單位是正確, 才可以通電移動機構, 必免機構因單位錯誤而爆走, 非常重要.
- 2. 設定 Factor, 若螺桿的導程 **Pitch = 10mm/**轉**,** 馬達心軸是以 **coupling** 連軸器連接**, 1:1,** 設定如下:
	- (A) Application type = 6-Axis with worm
	- (B) Ration motor shaft, Motor = 1; Load =1;
	- (C) Screw pitch = 10.0;
	- (D) Unit of measure; Position = [00] Custom (application);
	- (E) Velocity = [00]Custom/s (application);
	- (F) Acceleration = [00]Custom/s^2(application)
	- (G) 確認都設定好了, 再按下 Calculates fact. 按鍵, 開始計算. 如下所示.

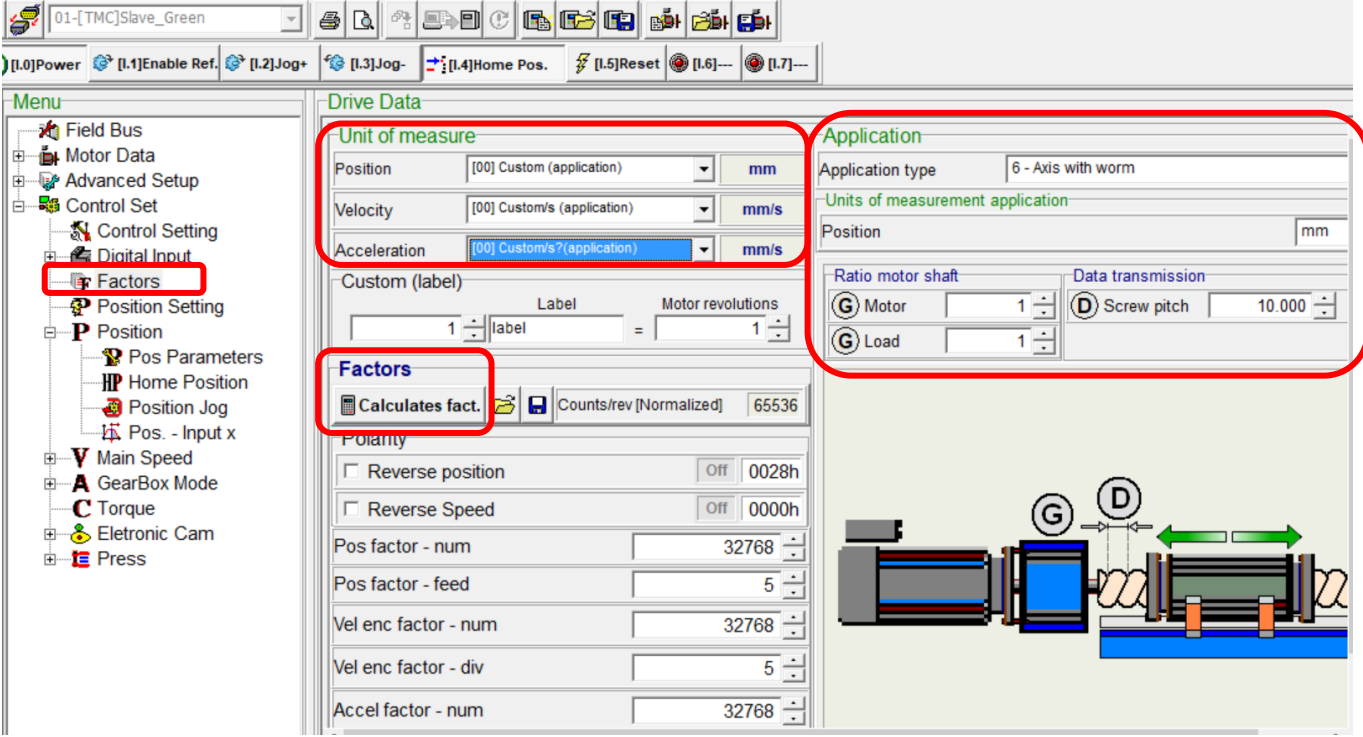

3. 此時會出現計算好的 Factors 相關數字如下, 然後再按下 Updates 鍵, 更新正確的 Factors 數字. 注意**:** 要先取消 **local control** 及取消 **power on,** 要注意看提示**.**

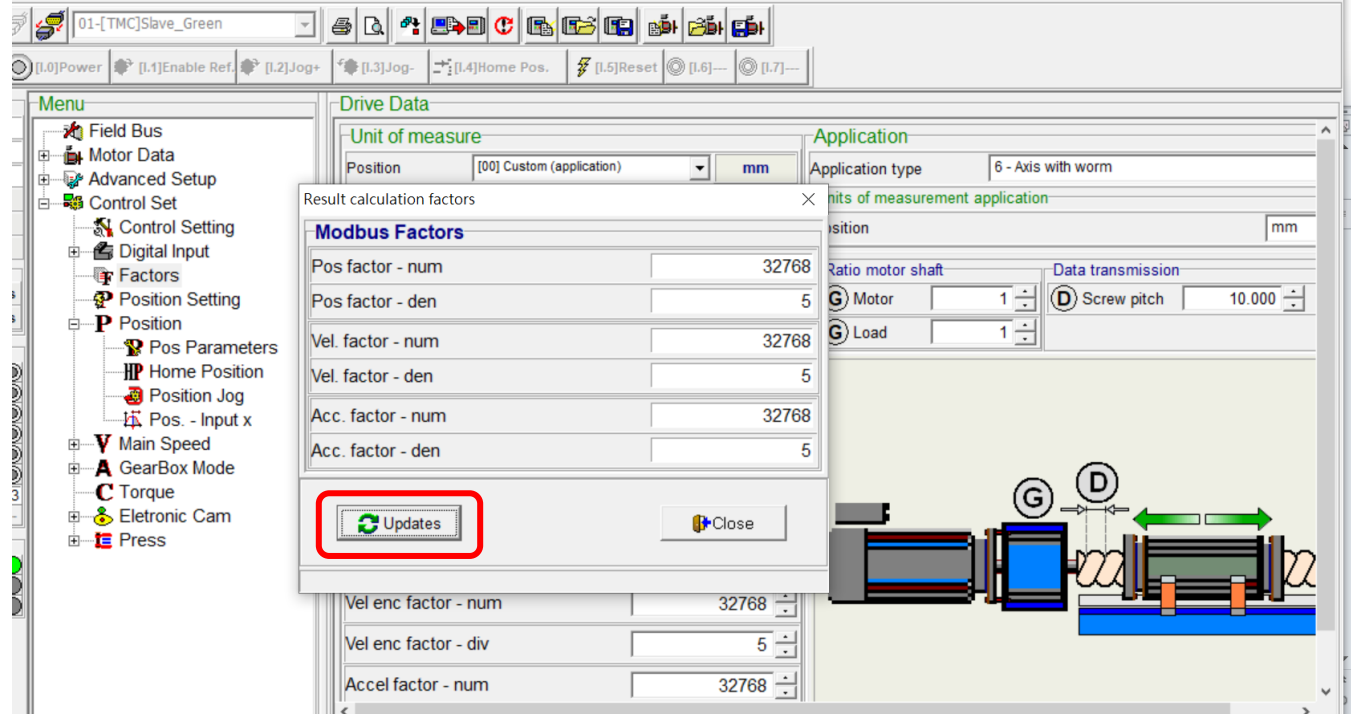

4. 此時會出現提醒, 確認後再按下確認鍵, 如下所示.

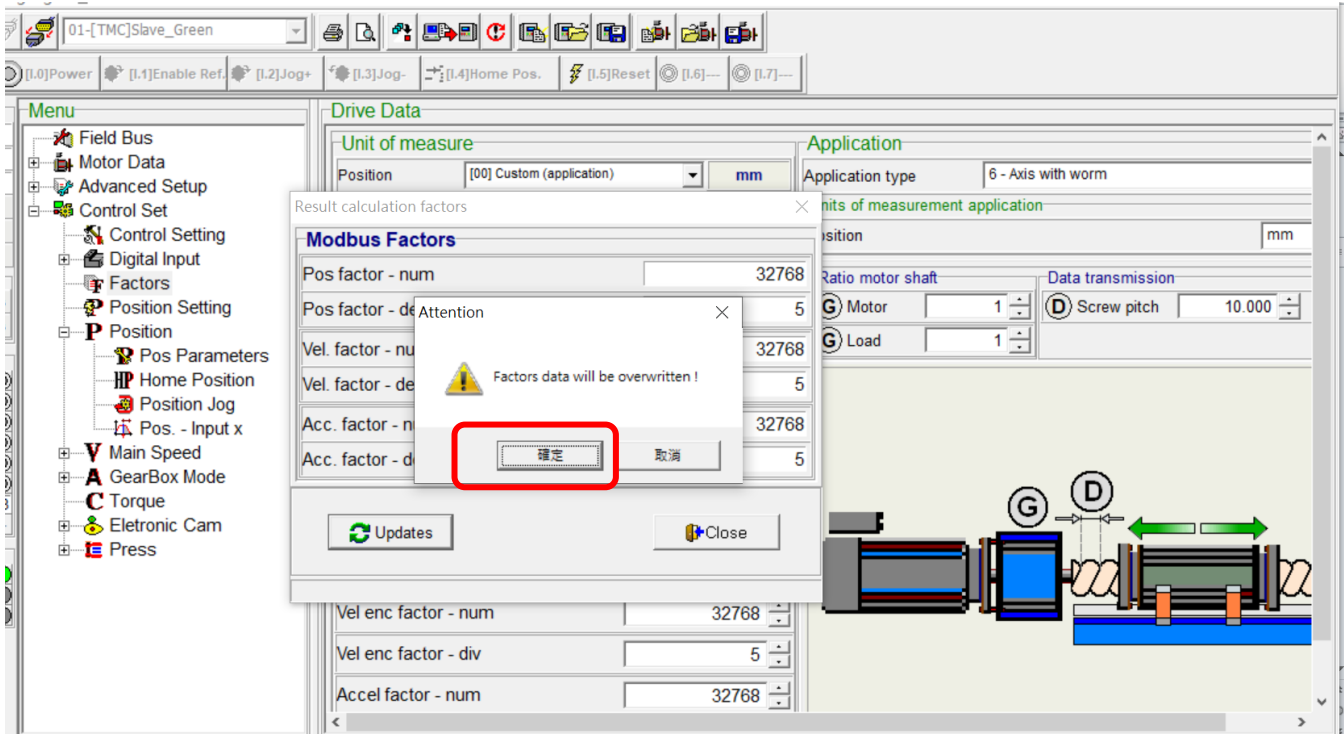

5. 此時會出現 Factors updated!, 按下確認鍵, 如下所示.

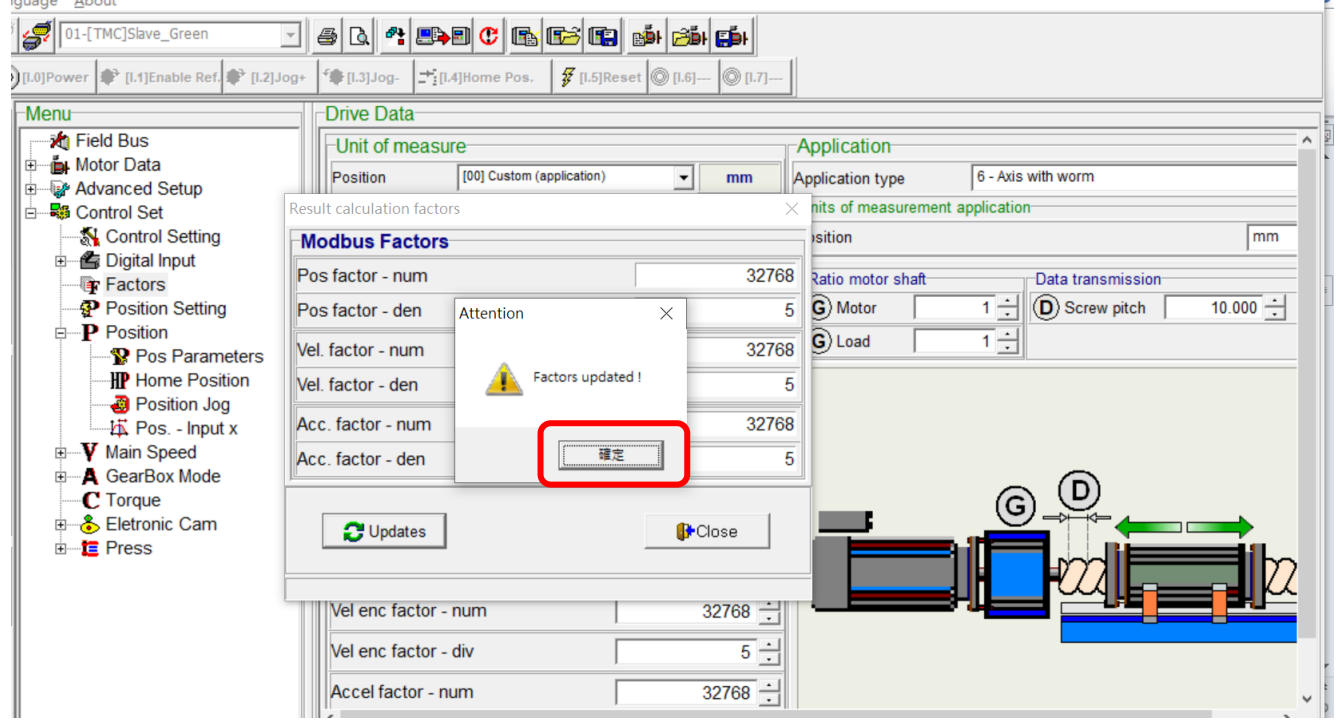

6. 此時, 正確的 Factors 就設定完成. 如下圖所示.

注意: 設定完成之後, 位移, 速度及加速度等單位就分別是: mm; mm/s; mm/s^2.

所以, 速度: 1mm/s = 60mm/min; 當速度輸入 10 時, 10mm/s = 600mm/min, 因為 pitch = 10mm/轉, 所以

## 當速度輸入 **10** 時**,** 馬達是以 **600/10 = 60 RPM** 的速度在旋轉**.** 當位移輸入 **15** 時**,** 馬達會旋轉 **1.5** 圈**.**

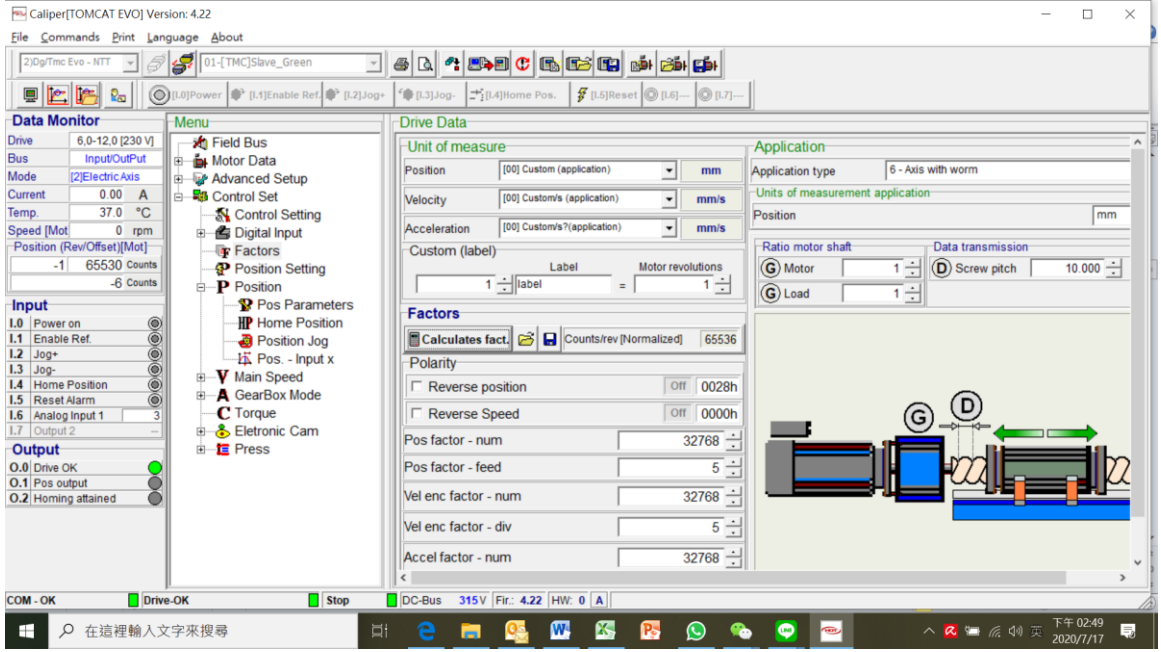

### 7. 設定 Homing 的速度和偏移量. 如下所示:

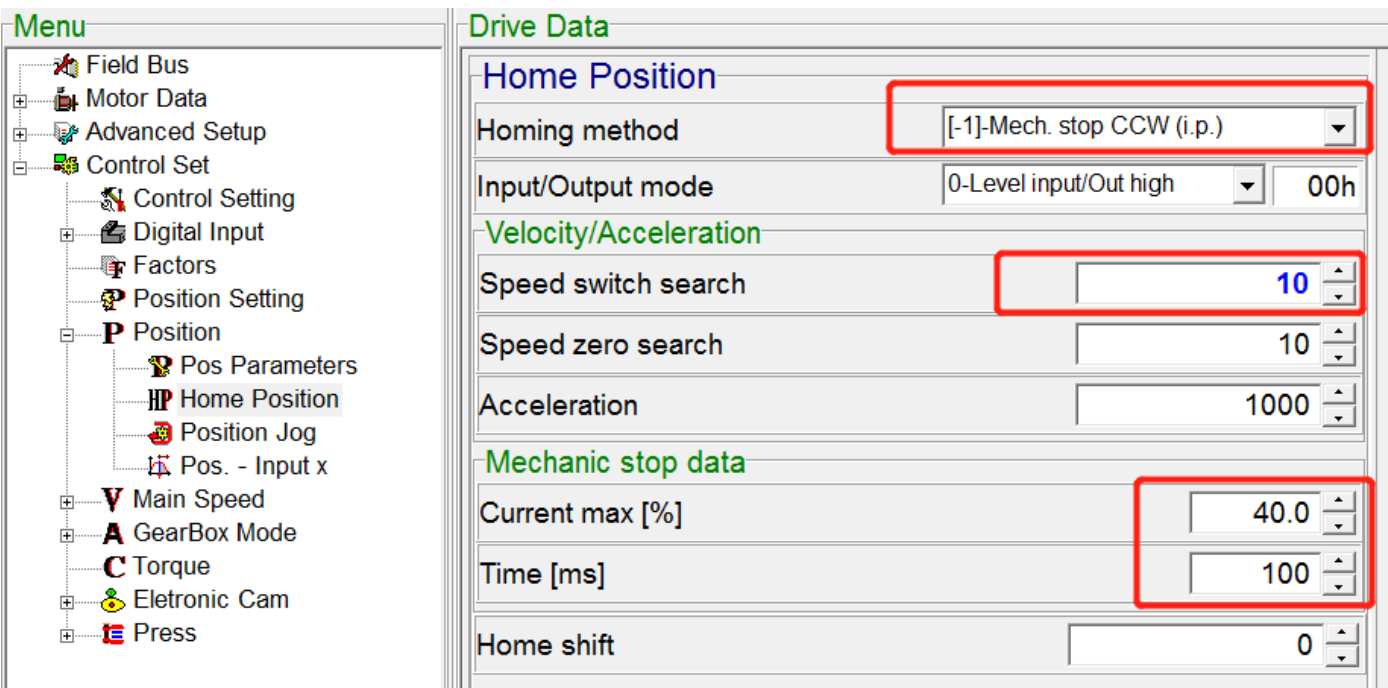

- (A) Home method = [-1]-Mech. Stop CCW(i.p.)(先將滑塊移動到中間位置**,** 要判斷是 **CW** 或 **CCW**), 有 i.p.代表碰到極限膠塊後, 會先移動到 Z 點, 再 shift 一個位移.
- (B) Speed switch search = 1 0 mm/s (滑塊移動到最終設定原點的速度, 此時馬達是以 **60 RPM** 速度 在旋轉)
- (C) Speed zero search = 20mm/s (滑塊移動到馬達磁極原點的速度, 此時馬達是以 **120 RPM** 速度在 旋轉**. 20mm/s = 60\*20mm/min = 1200mm/min, 1200/10 = 120RPM**)
- (D) Home shift = -15 (滑塊移動到馬達磁極原點後, 再移動的偏置量是 **15mm,** 正負號代表方向**,** 依 實際狀況來設定正向或反向**,** 要確定整個使用都是一致性**.** 此時馬達是以 **120 RPM**速度在旋轉**,**  馬達到達磁極原點後**,** 再旋轉 **1.5** 圈**. 15mm/10mm = 1.5** 圈)
- 8. 設定 Jog 寸動的移動速度, 如下所示:
	- Velocity = 2 mm/s (滑塊 Jog 寸動的移動速度是 2mm/s = 2\*60 mm/min= 120 mm/min. 此時馬達是以 **12 RPM** 速度在旋轉**. 2mm/s = 60\*2 mm/min = 120mm/min, 120/10 = 12RPM**)

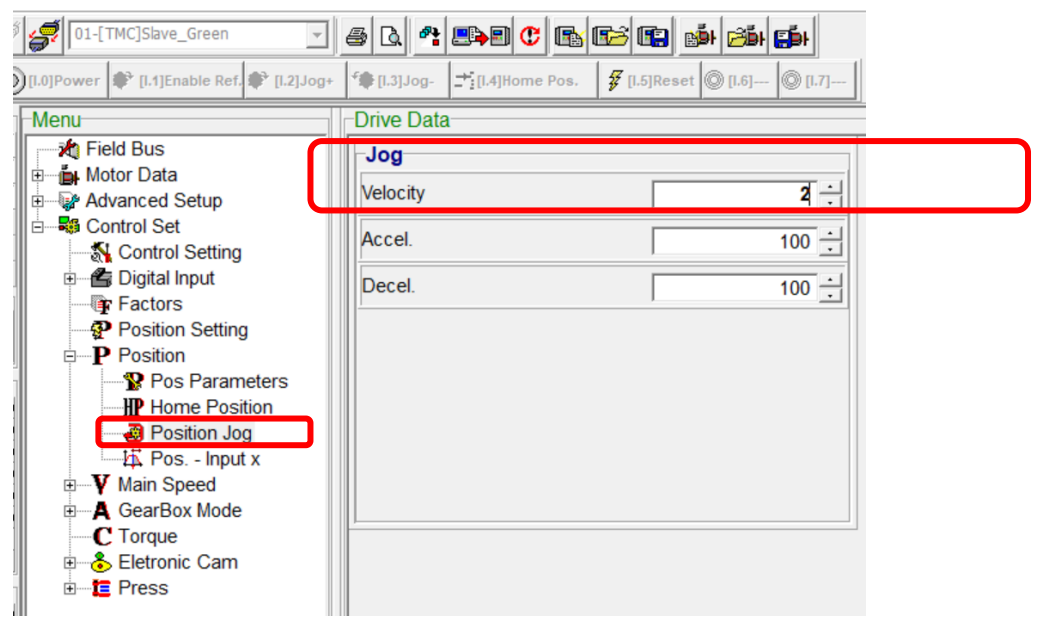

- 9. 上述正確的 Factors 設定完成後, 位移, 速度及加速度等單位就分別是: mm; mm/s; mm/s^2. 所以, 速度: 1mm/s = 60mm/min; 當速度輸入 **10** 時**, 10mm/s = 600mm/min, 600mm** 行程會在 **1** 分鐘走完**.**
- 10. 光電開關的腳位及接法如下:

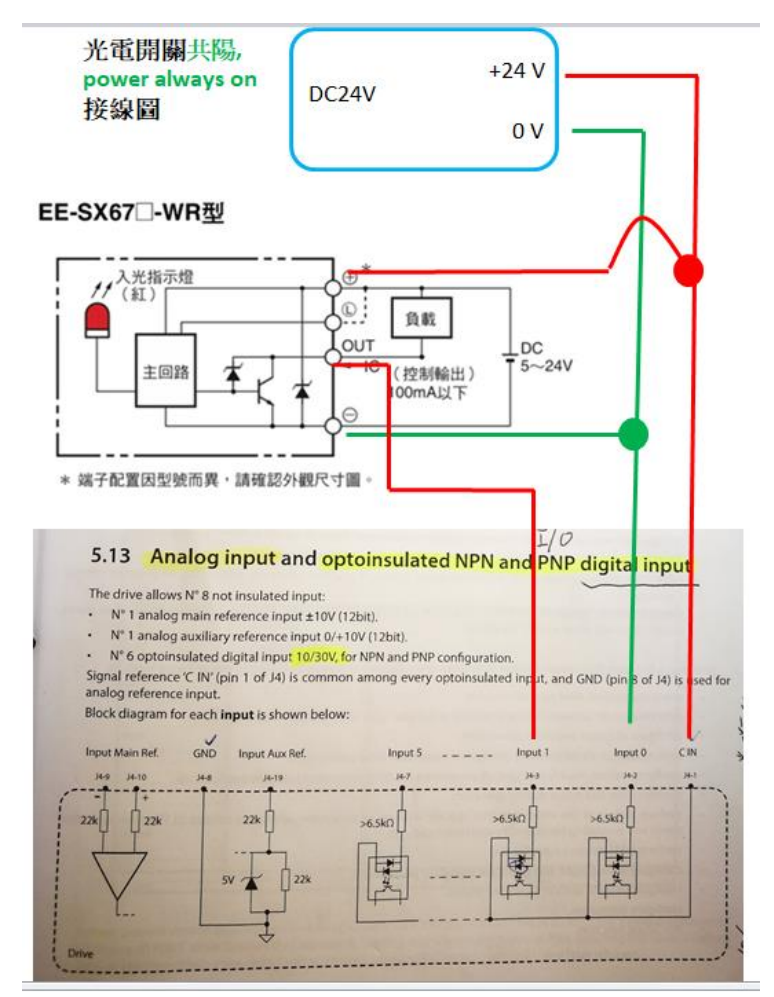

#### EE-SX67 EE-SX67□A型

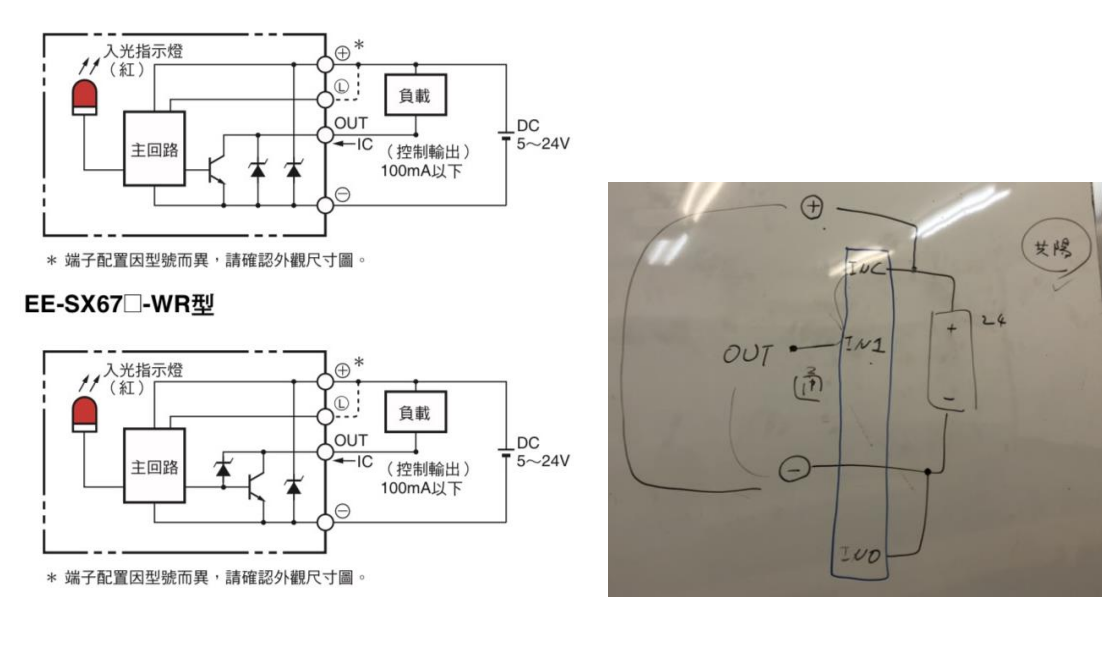

此接法 **OK**

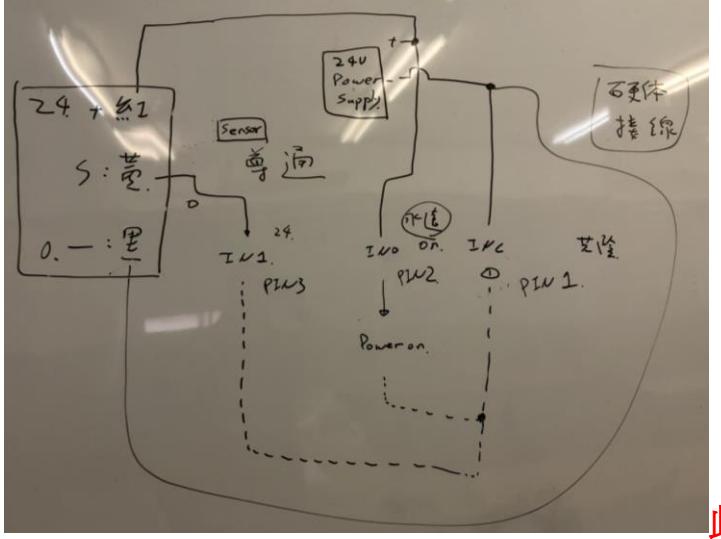

此接法 **NG,** 因為光電開關是共陽**.**

以下空白

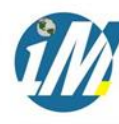

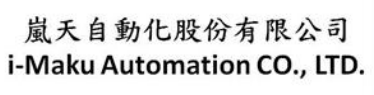

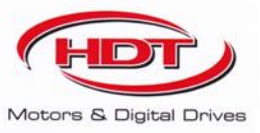

# 謝謝您的選用

E-mail: sales@imaku.com.tw 聯絡人:范揚昇 手機: 0937583280